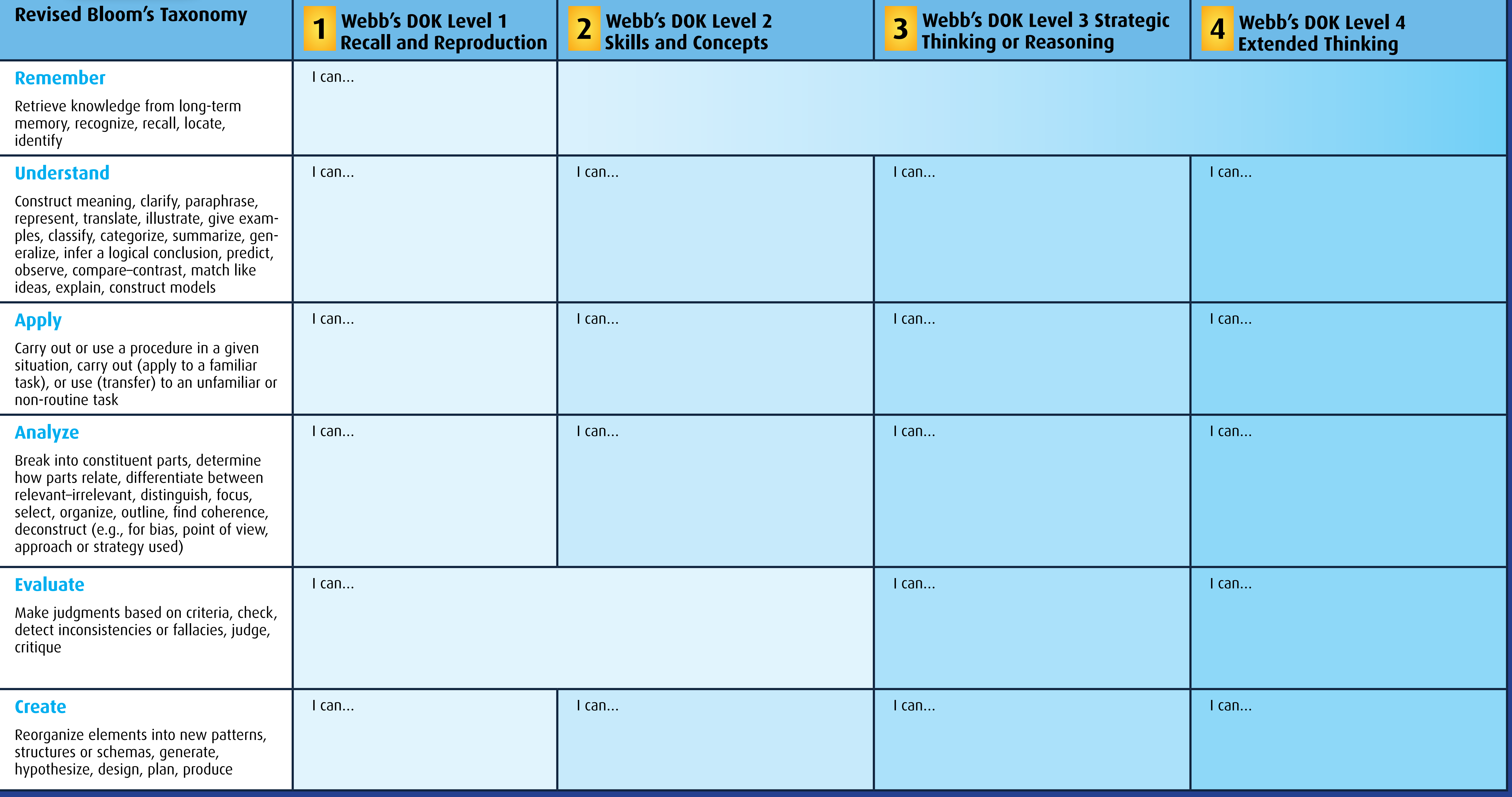

## KID TOOL I CAN...go deeper and rock the rigor!